## **simpleFoam simpleFoam simpleFoam simpleFoam**による拡大管内流 の損失係数解析

TM

第*26*回*OpenCAE OpenCAE OpenCAE*初心者勉強会(岐阜)

## はじめに

管径が拡大する場合の圧力損失は以下の式で定義。 理論計算で簡単な損失係数(Borda-Carnotの式)が求めら ており、実験値にもほぼ一致することが確認されている。

<sup>⇒</sup>SimpleFoamを使って拡大管流れを解析して、損失係数 を求め理論値と比較する。

$$
\frac{\Delta p}{\rho} = \zeta \frac{U^2}{2}
$$

$$
\zeta = (1 - m)^2
$$

mは面積比(=基準管断面積/拡大管断面積)

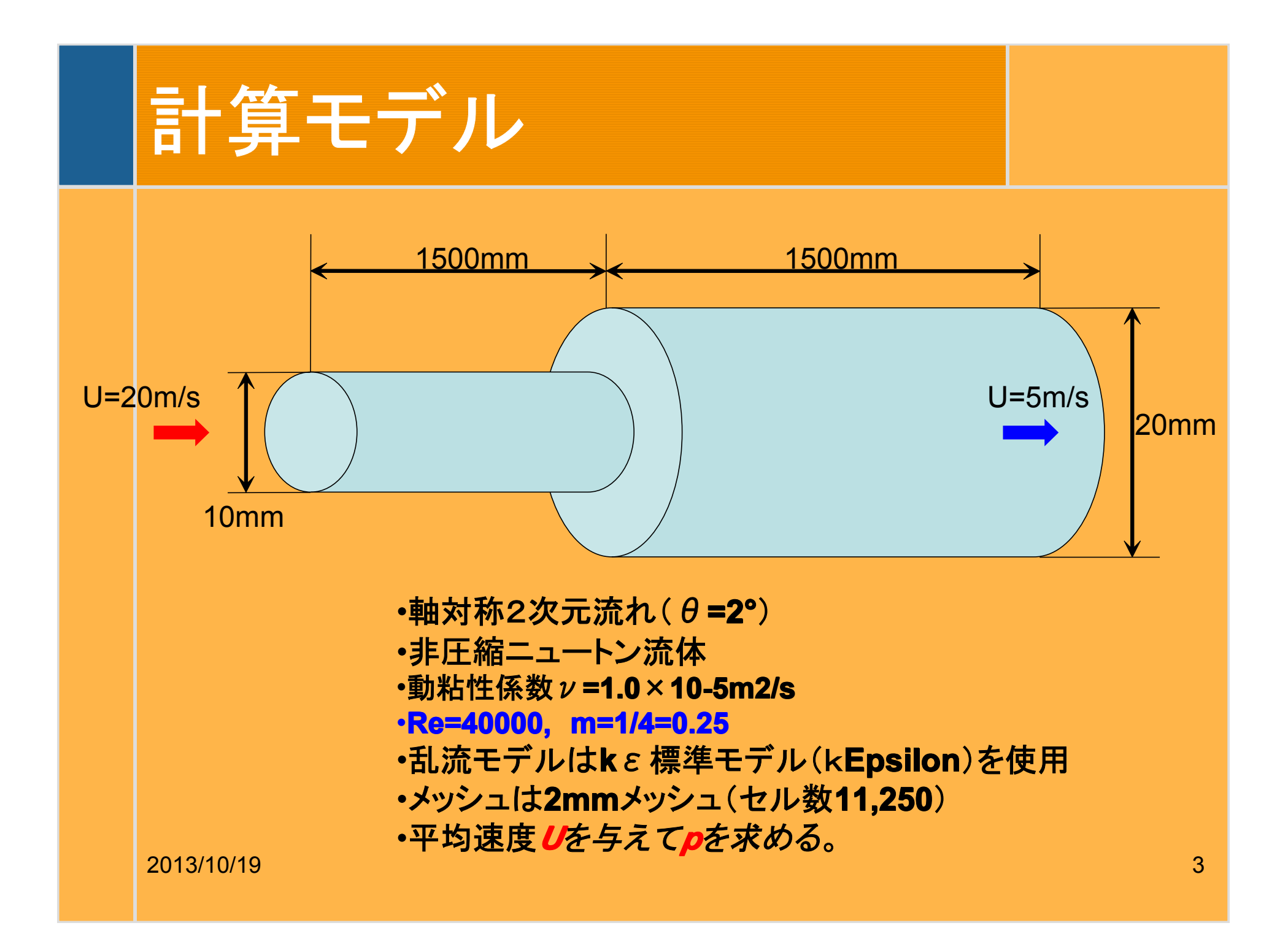

## **BlockMesh BlockMesh BlockMesh BlockMesh**

17 convertToMeters 1; 18 19 //- half angle of wedge in degrees [deg] 20 hA 1; 21  $22$  //- Radius of pipe  $[m]$  $23r10010$ 24 r2 0.020;  $25$ <br> $26$  //- Length of pipe [m] 27 11 1.50; 28 12 3.00;  $rac{29}{30}$  $\overline{31}$ 32 33 radhA #calc "degToRad(\$hA)",<br>#calc "\$r1\*sin(\$radhA)", 34 yp1  $\text{#calc}$   $\text{#r}$   $\text{*} \text{#r}$   $\text{#r}$   $\text{#calc}$   $\text{#r}$   $\text{#r}$   $\text{#r}$   $\text{#r}$   $\text{#r}$   $\text{#r}$   $\text{#r}$   $\text{#r}$   $\text{#r}$   $\text{#r}$   $\text{#r}$   $\text{#r}$   $\text{#r}$   $\text{#r}$   $\text{#r}$   $\text{#r}$   $\text{#r}$   $\text{#r}$   $\text{#r}$   $35 \text{ yn1}$ 36 yp2 37 yn2  $38z1$  $39z2$ #calc "\$r2\*cos(\$radhA)".  $40$ 41 vertices  $42($ 43  $(0, 0, 0, 0)$  $(0, 0)$  $1/0$ 44  $$11 \ 0.0$  $(0, 0)$  $7/1$ 45  $(0.0 \, \text{Syn1})$  $7/2$  $$z1)$  $\frac{7}{1/4}$  $46$  $$11$   $$yn1$  $$z1)$ 47  $$11$   $$yp1$  $$z1)$ 48  $\frac{7}{5}$  $(0, 0)$  $\frac{2}{3}$ yp1  $$z1)$ 49  $7/6$  $$12$  $0.0$  $(0, 0)$  $50$  $$12$   $$yn1$  $$z1)$  $1/7$  $\frac{51}{52}$  $$12$  $\frac{2}{3}$ yp1  $$z1)$  $7/8$  $$11$   $$yn2$  $$z2)$  $1/9$  $rac{53}{54}$  $$z2)$  $$12$   $$yn2$  $1/10$  $$12$   $$yp2$  $//11$  $$z2)$  $\frac{55}{56}$ ;  $$11$  $\frac{2}{3}$ yp2  $$z2)$  $7/12$  $57$ 58 blocks  $59($ 60 // inlet block 2013/10/19  $\frac{61}{62}$  hex (0 1 1 0 2 3 4 5) (750 1 5) simpleGrading (1 1 1)<br>2013/10/19  $\frac{62}{63}$  hex (1 6 6 1 3 7 8 4) (750 1 5) simpleGrading (1 1 1)<br>63 hex (3 7 8 4 9 10 11 12) (750 1 5) simpleGrading (1 1 1) 64  $65$ ):

**Runtime Control** で記述 詳しくは第**22**回勉強会 の資料をご参照

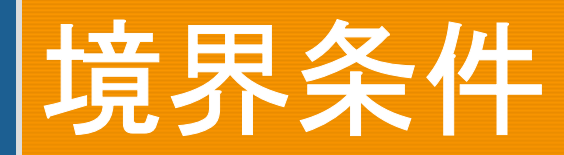

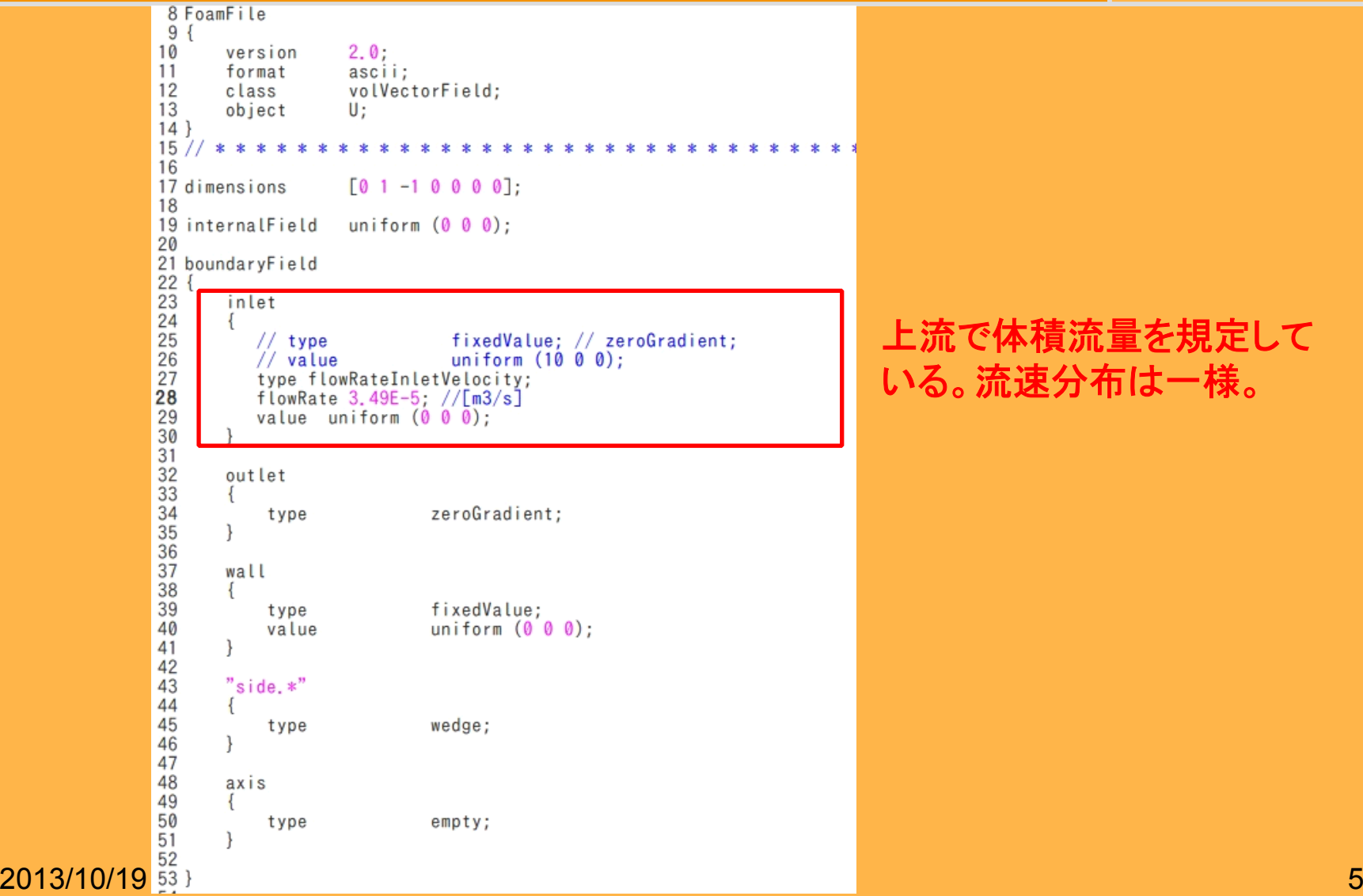

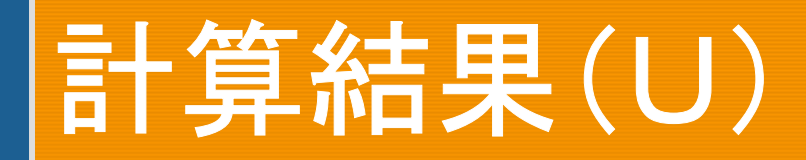

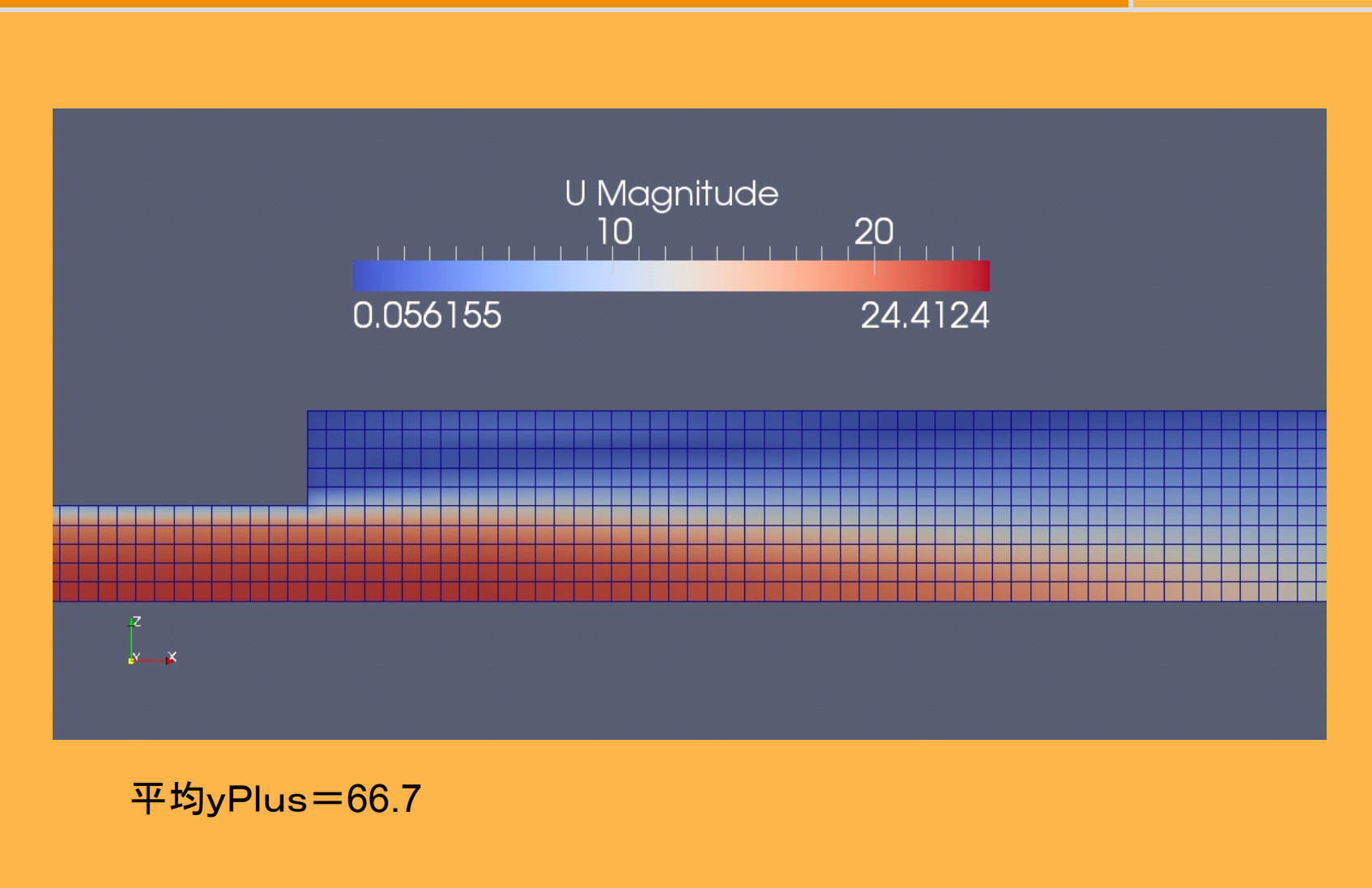

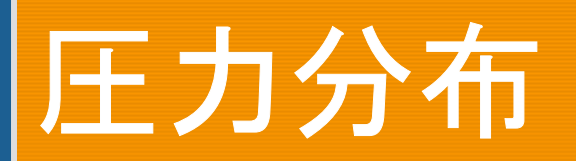

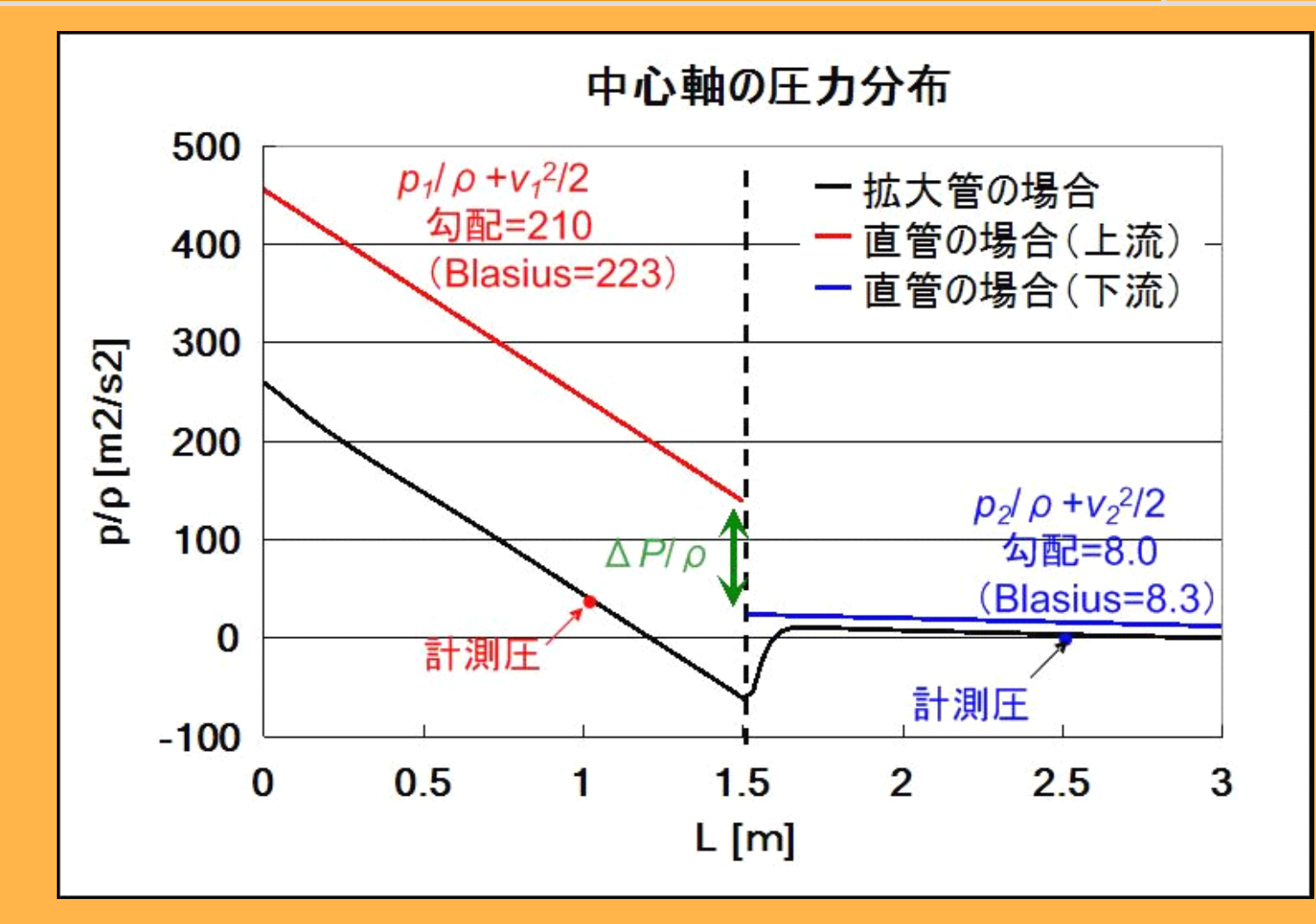

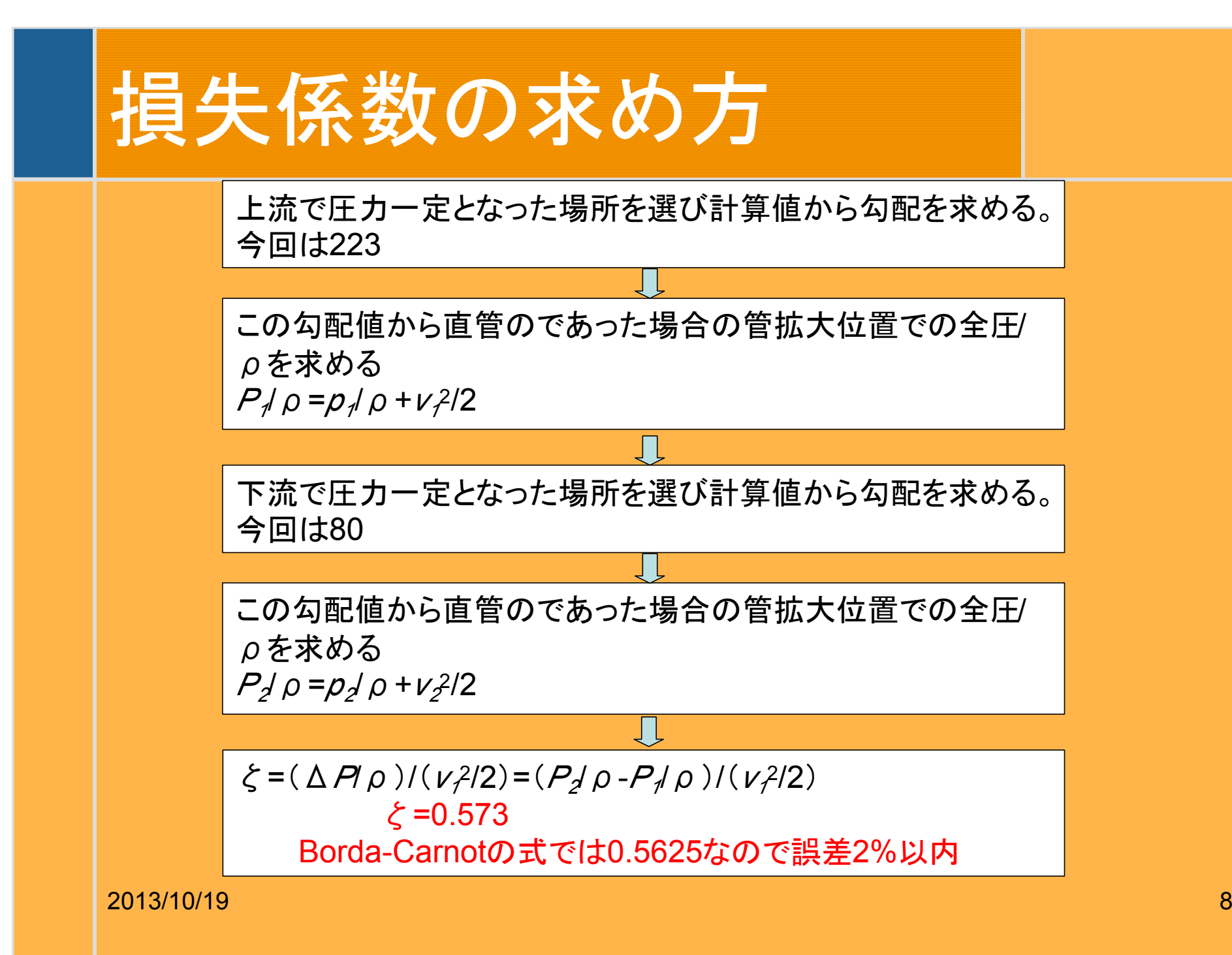

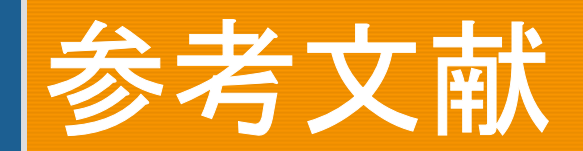

井口学、近江宗一、隣接した円形断面急拡大・急縮小部を通る流れの損失係数、 日本機械学会論文集(B編)、52巻481号、(昭和61年9月) 3252-3258